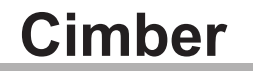

EURO DACH: 01-05-2019

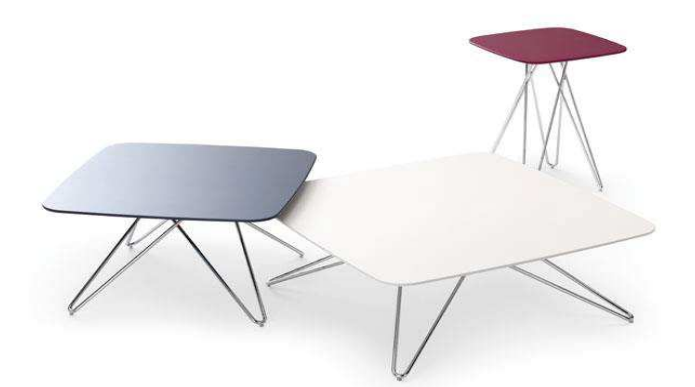

ABMESSUNGEN Alle Breitenmaße sind nach oben aufgerundet. Die übrigen Maße sin Zirka-Maße.

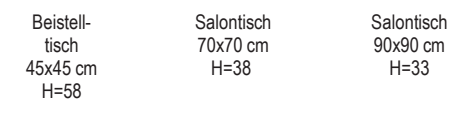

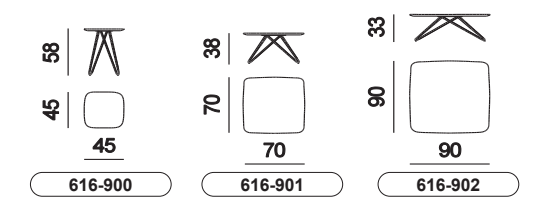

## **TECHNISCHE DATEN**

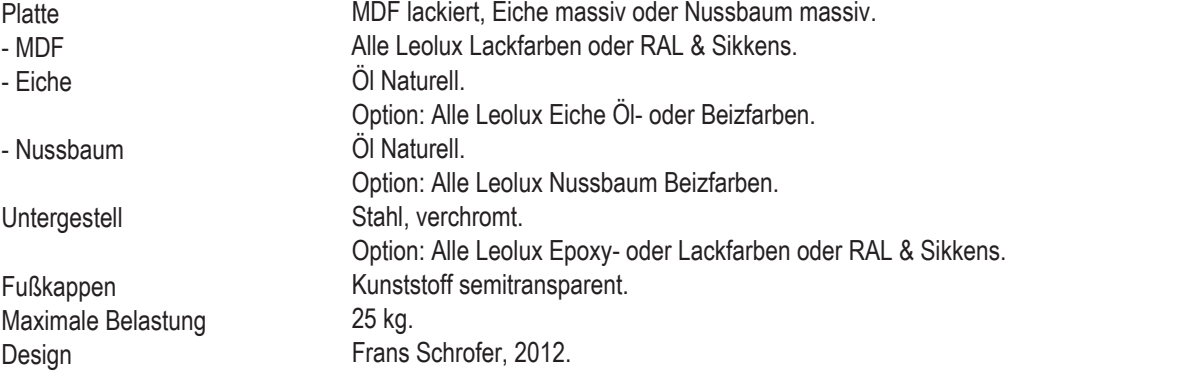